### CS139 Binary Search

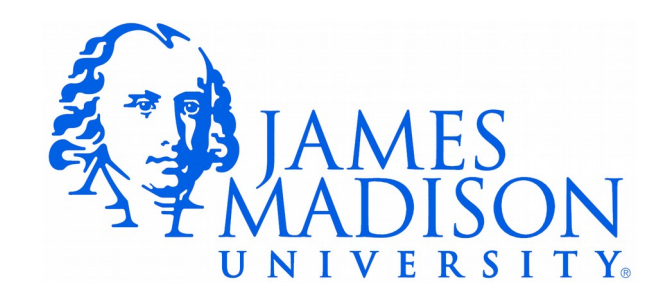

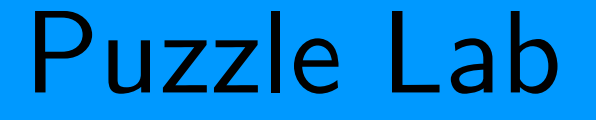

• Let's look at the solution code...

### Why Is It So SLOW?

- 263,533 words
- 13,712 8-letter words ending in 's'
- 13,712  $*$  263,533 = 3,613,564,496
- We need to make about 3 billion string comparisons.
	- Each string comparison may involve multiple character comparisons
- Is there a better way???

### Binary Search

- <http://www.cs.armstrong.edu/liang/animation/web/BinarySearch.html>
- <http://balance3e.com/Ch8/search.html>

### Binary Search Code

```
 /**
  * Search the provided array for the target value. Return -1 if
  * target is not present. The array must be sorted.
  */
 public static int search(int[] numbers, int target) {
   int start = 0;
   int end = numbers.length - 1;
    int mid;
    while (start <= end) {
      mid = (start + end) / 2;if (target == numbers[mid]) {
          return mid;
       } else if (target < numbers[mid]) {
         end = mid - 1; } else {
         start = mid + 1;
       }
    }
    return -1;
 }
```
### Binary Search Exercise

**public static int** search(**int**[] numbers, **int** target) {

```
int start = 0:
      int end = numbers.length - 1;
      int mid;
      while (start <= end) {
        mid = (start + end) / 2;System.out.println(start + " " + mid + " " + end);
        if (target == numbers[mid]) {
             return mid;
          } else if (target < numbers[mid]) {
            end = mid - 1; } else {
            start = mid + 1;
 }
       }
      return -1;
    }
```
What will be printed when this code executes?

```
 int[] values = { 0, 26, 55, 82, 91, 104, 112, 124 };
 System.out.println(search(values, 91));
```
### Binary Search Exercise

```
 public static int search(int[] numbers, int target) {
     int start = 0:
      int end = numbers.length - 1;
      int mid;
      while (start <= end) {
        mid = (start + end) / 2;System.out.println(start + " " + mid + " " + end);
        if (target == numbers[mid]) {
             return mid;
          } else if (target < numbers[mid]) {
            end = mid - 1; } else {
            start = mid + 1;
 }
       }
      return -1;
    }
```
What will be printed when this code executes?

```
 int[] values = { 0, 26, 55, 82, 91, 104, 112, 124 };
```

```
 System.out.println(search(values, 91));
```
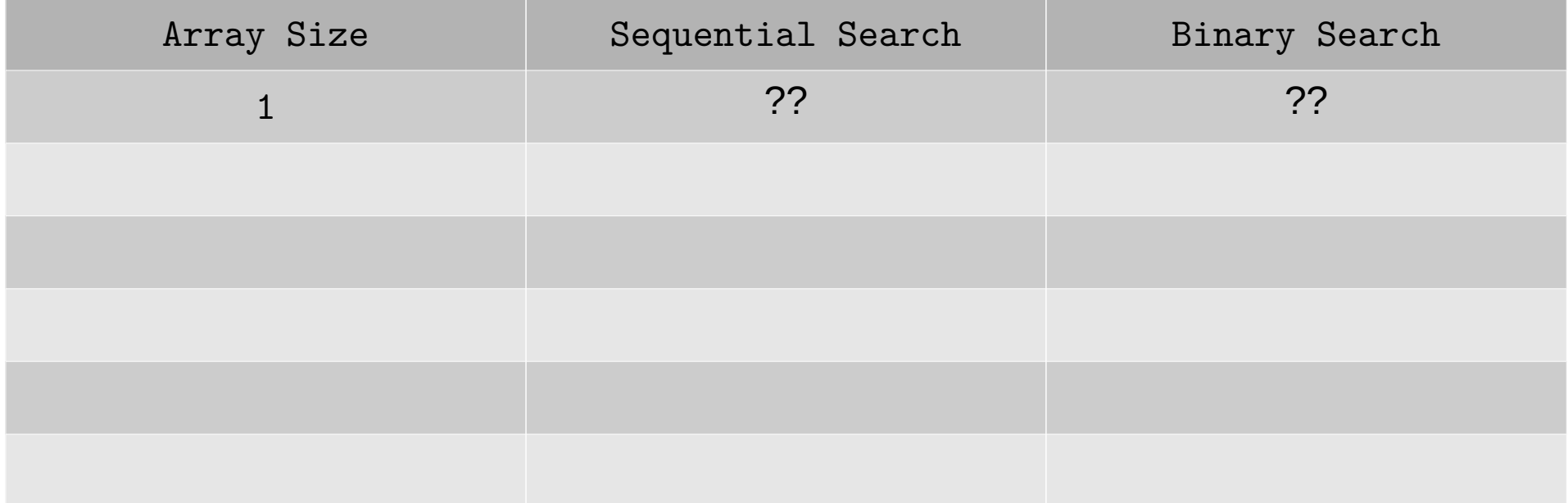

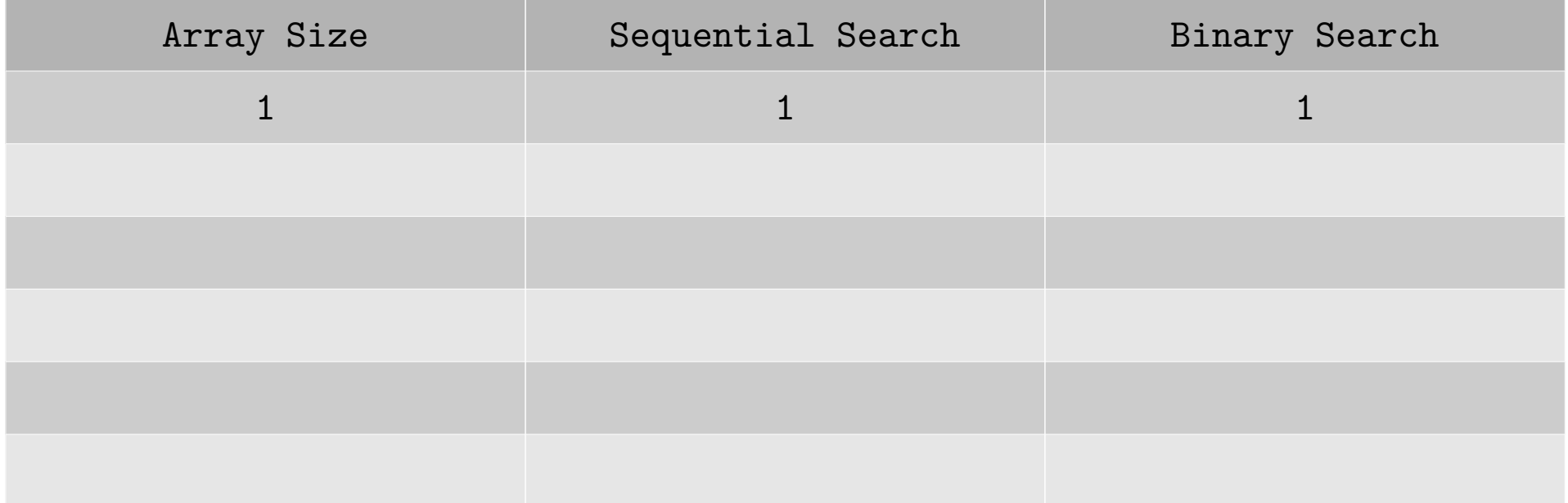

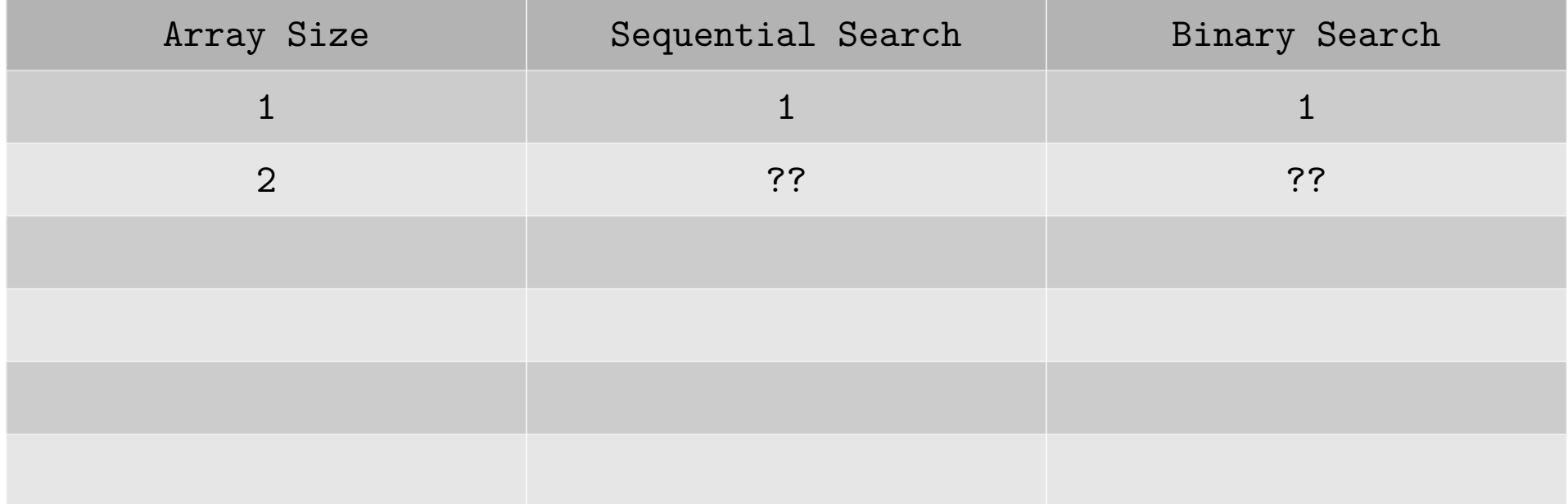

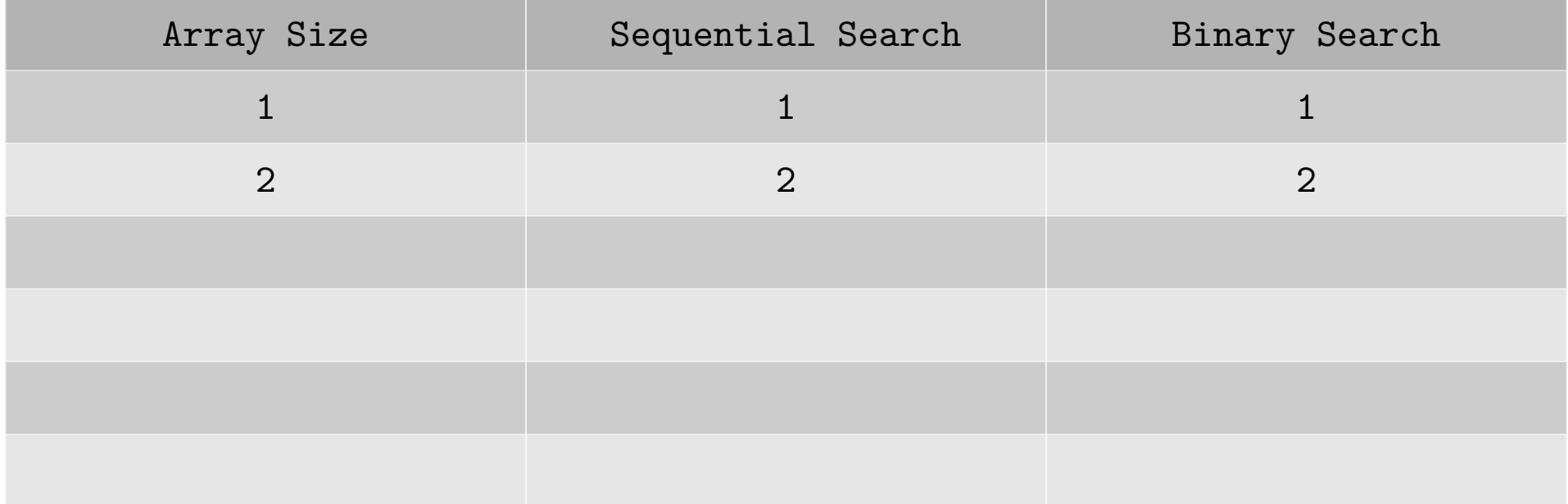

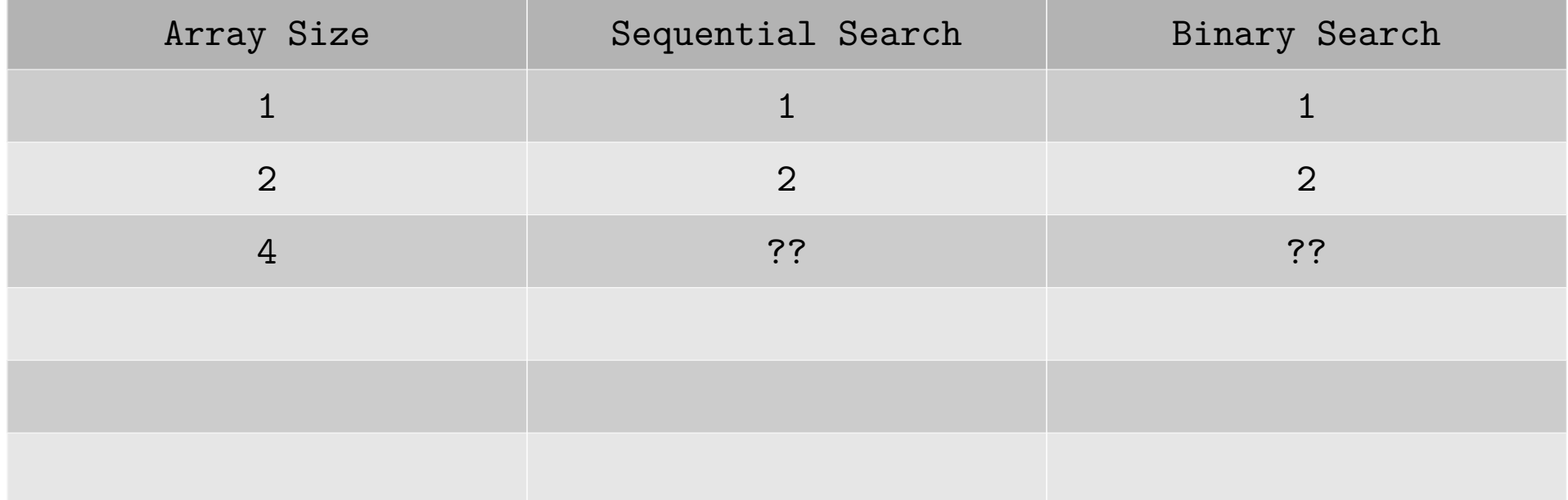

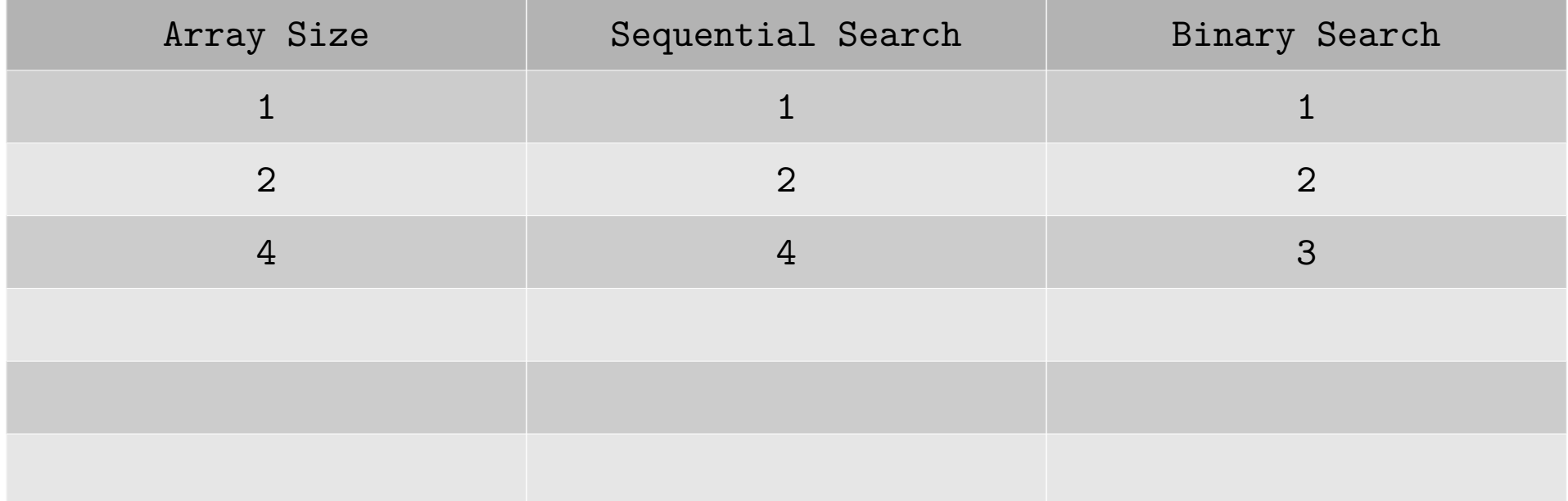

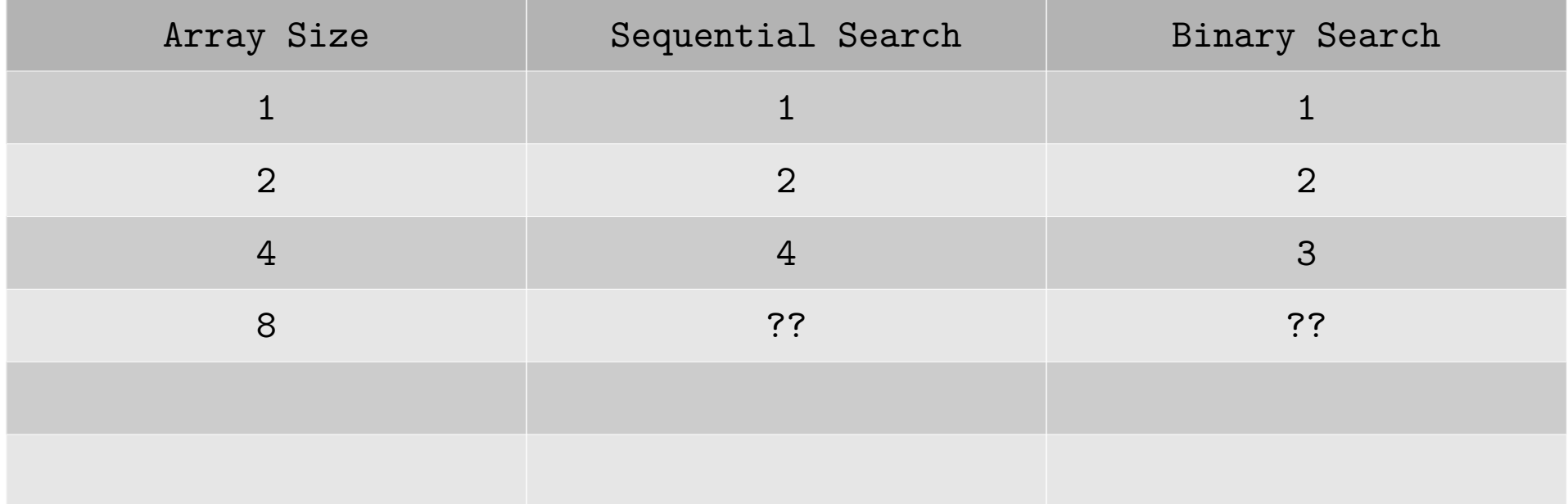

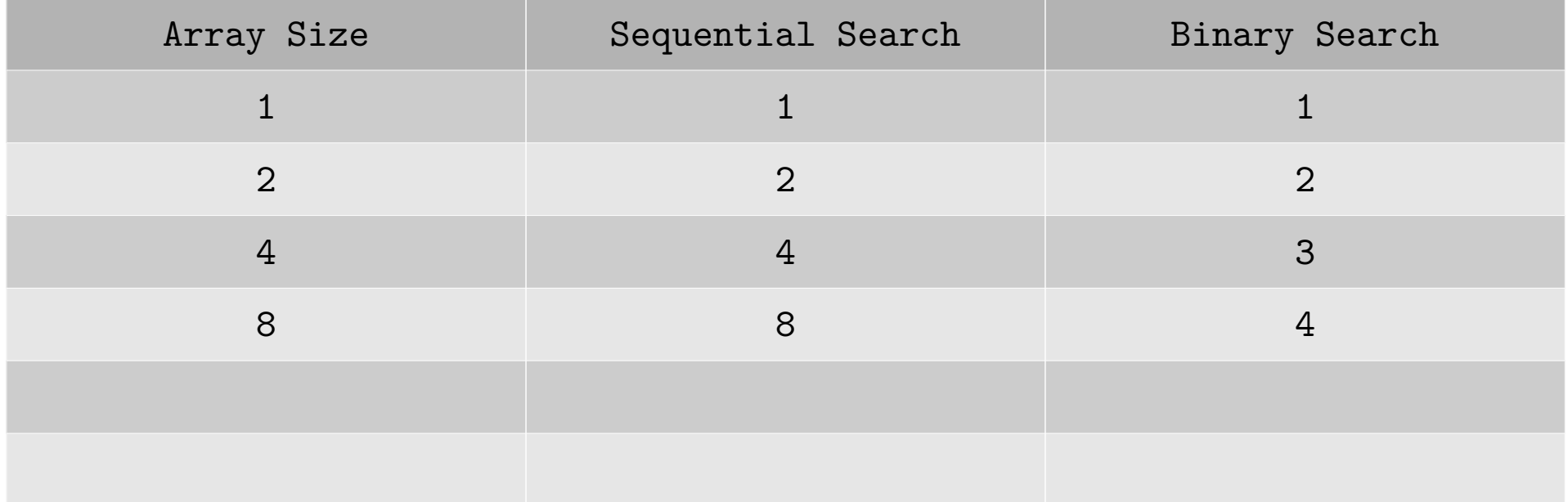

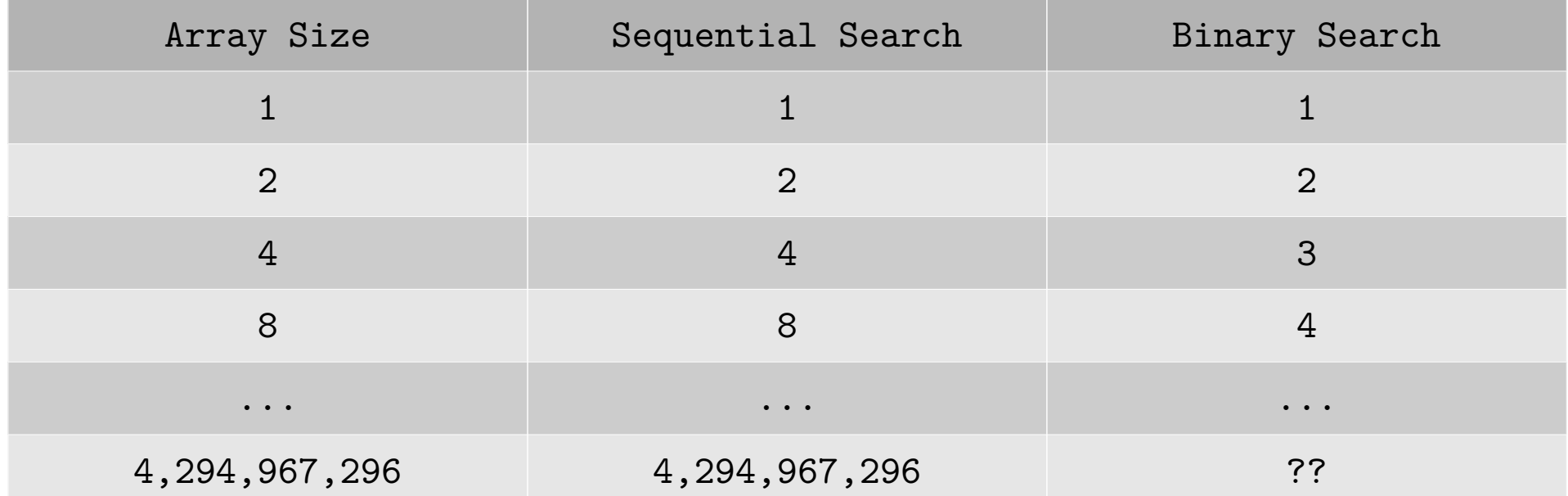

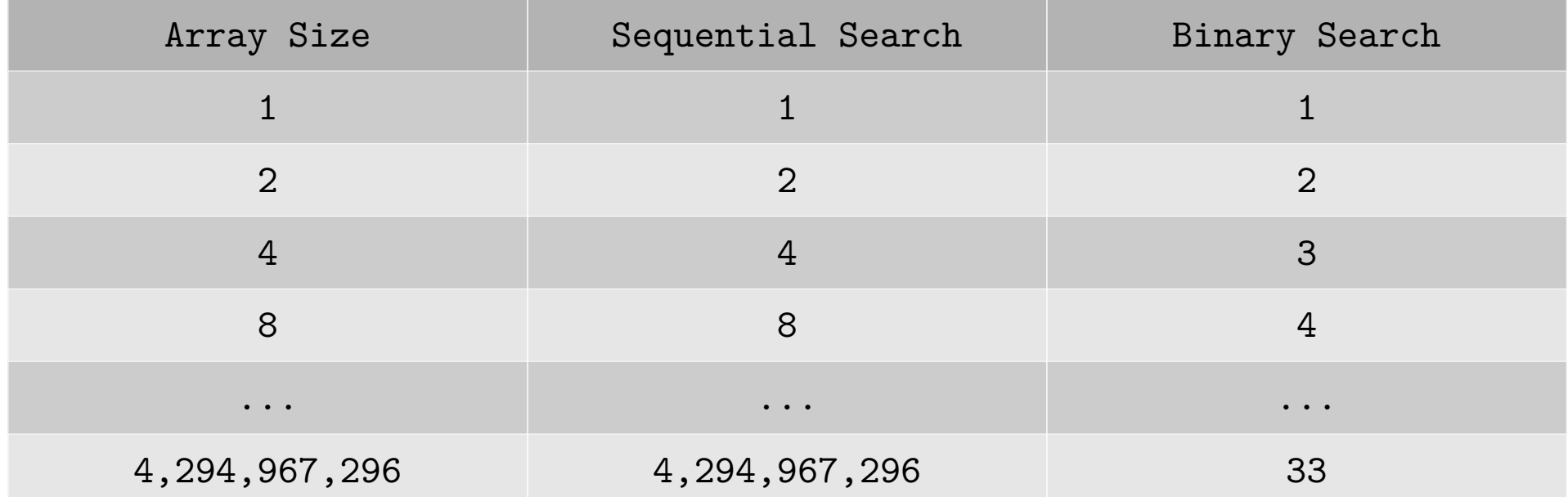

### What About Strings?

 $\bullet$  Is this OK?

**public static int** search(String[] words, String target) {

```
int start = 0;
 int end = words.length - 1;
 int mid;
```

```
while (start \leq end) {
   mid = (start + end) / 2;
```

```
if (target == words[mid]) {
             return mid;
         } else if (target < words[mid]) {
           end = mid - 1; } else {
           start = mid + 1;
 }
       }
      return -1;
   }
```
### What About Strings?

- Is this OK?
- NO!:

```
 public static int search(String[] words, String target) {
   int start = 0; int end = words.length - 1;
    int mid;
   while (start \leq end) {
      mid = (start + end) / 2;if (target == words[mid]) {
         return mid
       } else if (target < words[mid]) {
         end = mid - 1; } else {
         start = mid + 1;
       }
    }
    return -1;
 }
```
### String Comparisons

- You know all about .equals:
	- a.equals(b)
- We also have .compareTo:

```
a.compareTo(b) // returns -1 if "a < b"
               // returns 0 if "a == b"
                // returns 1 if "a > b"
```
• Typical usage:

```
if (a.compareTo(b) < 0) {
     System.out.println("a is less than b!");
}
```
Correct Binary Search With Strings

```
 public static int search(String[] words, String target) {
     int start = 0;
      int end = words.length - 1;
      int mid;
      while (start <= end) {
         mid = (start + end) / 2; if (target.equals(words[mid])) {
             return mid;
          } else if (target.compareTo(words[mid]) < 0) {
            end = mid - 1; } else {
            start = mid + 1;
 }
       }
       return -1;
   }
```